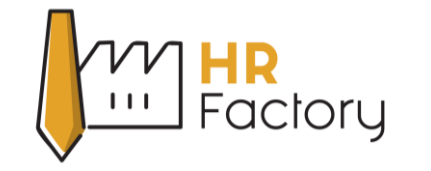

قم بإستبدال النص الأصفر

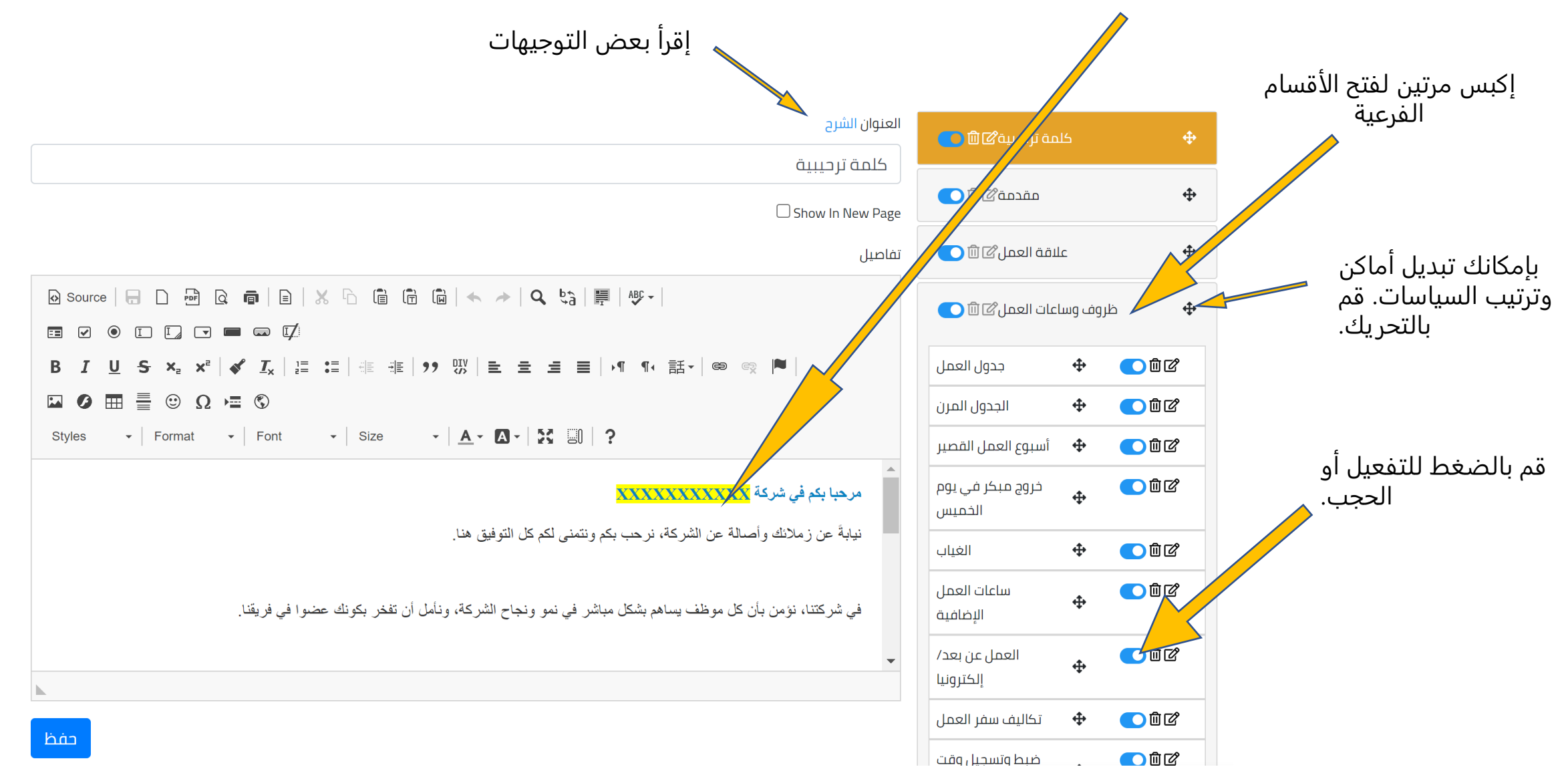

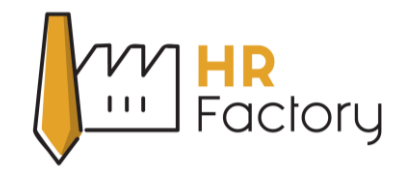

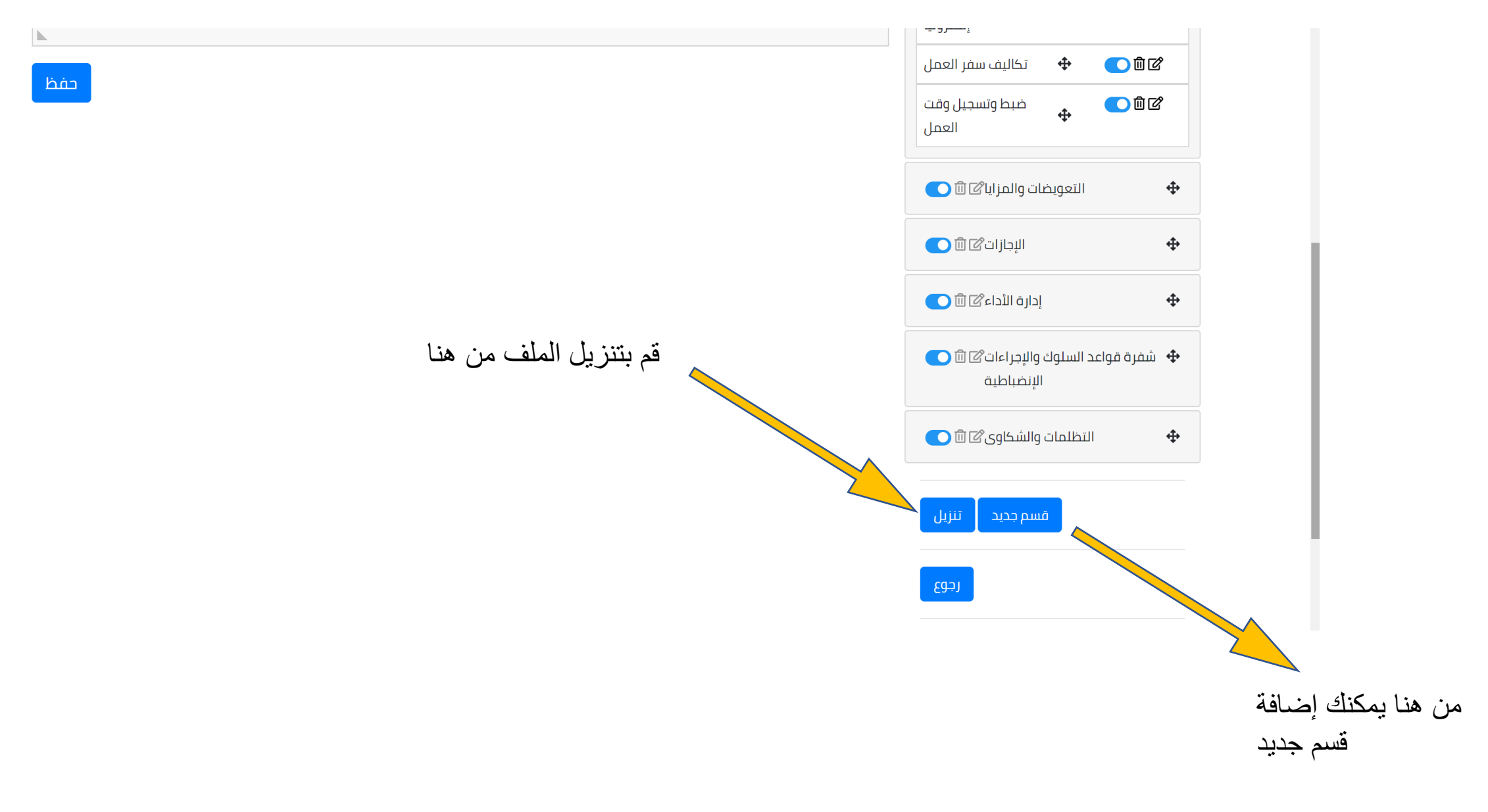